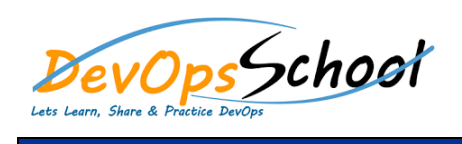

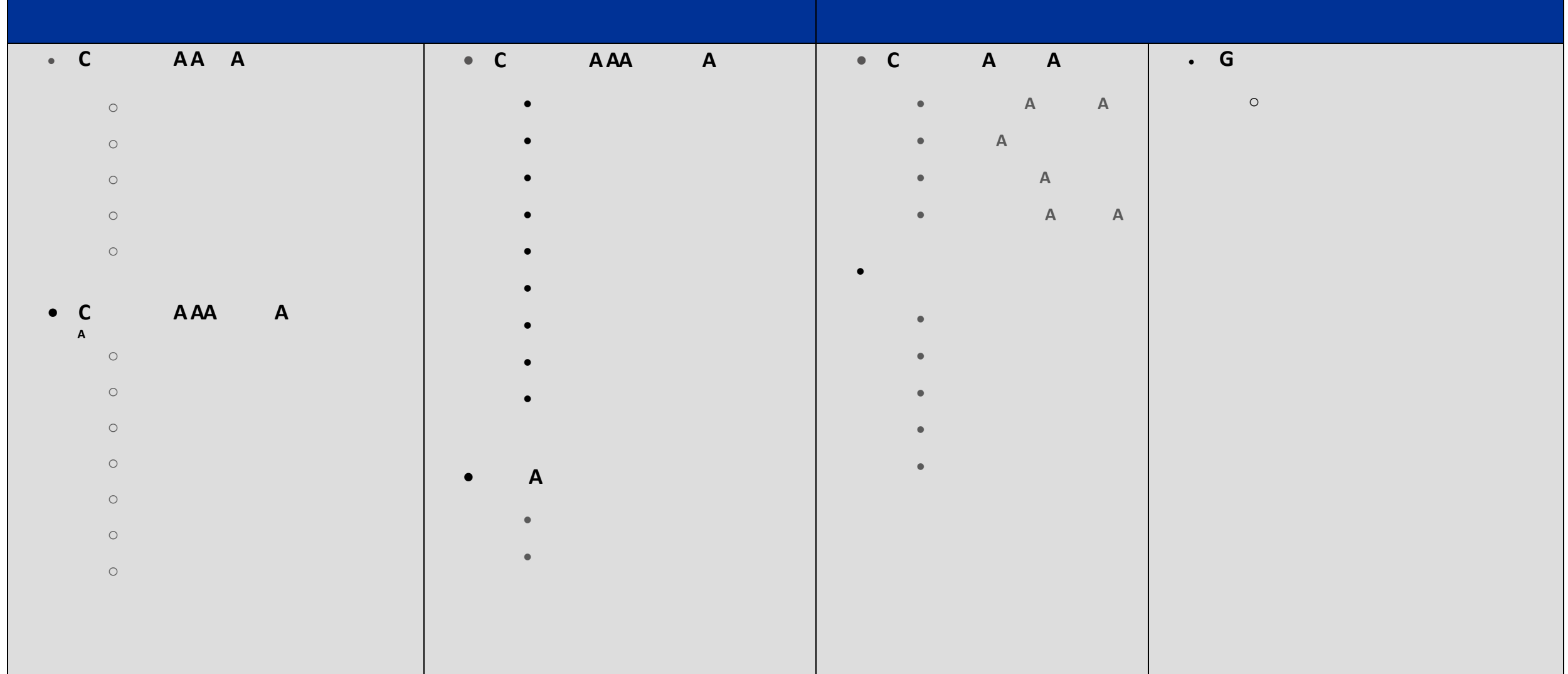

## • **C AAA**

- $\overline{a}$
- $\circ$  $\circ$
- $\overline{a}$

## $\bullet$  **C** *A*

- o Contextual variations
- $\circ$  $\overline{\phantom{a}}$
- 
- $\bullet$  **C**
- $\circ$
- $\circ$
- $\bullet$  **C** A
- o Basic example
- o Button toolbar
- $\circ$
- $\circ$
- o Vertical variation
- $\circ$
- o Block Level Bureau and the Bureau and the Bureau and the Bureau and the Bureau and the Bureau and the Bureau<br>Bureau and the Bureau and the Bureau and the Bureau and the Bureau and the Bureau and the Bureau and the Burea
	- - o Active/Disabled Buttons
- $\bullet$  *l* 
	- $\bullet$  Content types types types types types types types types types types types types types types types types types types types types types types types types types types types types types types types types types types type
	- $\bullet$  the state  $\mathcal{A}$  and links  $\mathcal{A}$
	- $\bullet$  in Cardinal Cardinal Cardinal Cardinal Cardinal Cardinal Cardinal Cardinal Cardinal Cardinal Cardinal Cardinal Cardinal Cardinal Cardinal Cardinal Cardinal Cardinal Cardinal Cardinal Cardinal Cardinal Cardinal Cardin
	- $\bullet$  and  $\bullet$  and  $\bullet$
- $\bullet$  Header and footer and footer
- 
- *<u>A*</u>
- Bootstrap Input
- Bootstrap Textarea Bootstrap Checkboxes
- Bootstrap Radio Buttons
- Bootstrap Select List
- Bootstrap Input Sizing
- **Modern Assembly Assembly Assembly Assembly Assembly Assembly Assembly Assembly Assembly Assembly Assembly Assembly**
- Bootstrap Input
	- Bootstrap Textarea
	- Bootstrap Checkboxes
	- Bootstrap Radio Buttons
	- Bootstrap Select List

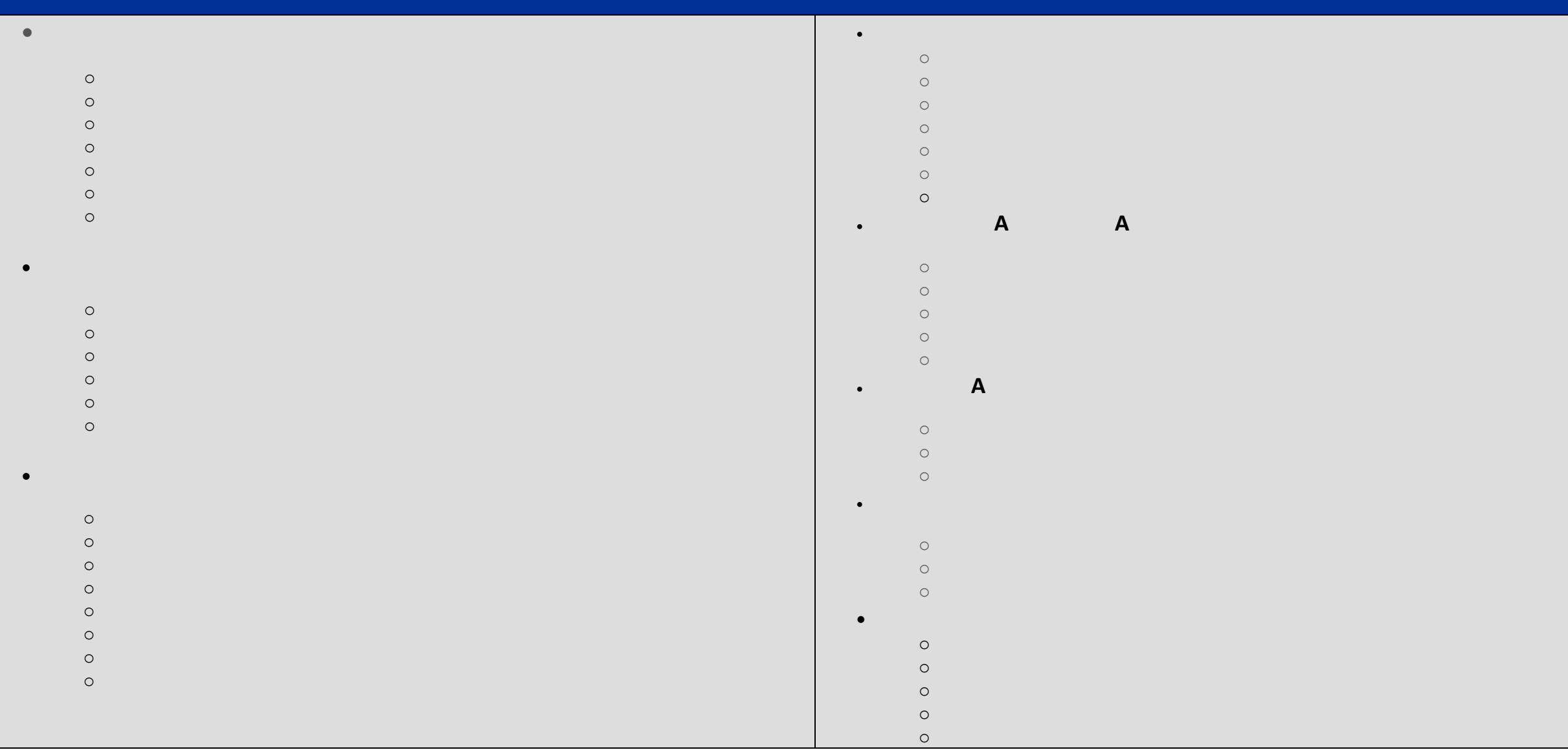